## **Cheminement d'une requête : …………...**

1) avec la commande **tracert** relever les adresses IP des machines sur le parcours

2)avec le site **[IP2location](https://www.ip2location.com/demo)**, déterminer les communes où sont situées les machines

3) tracer le cheminement sur la carte

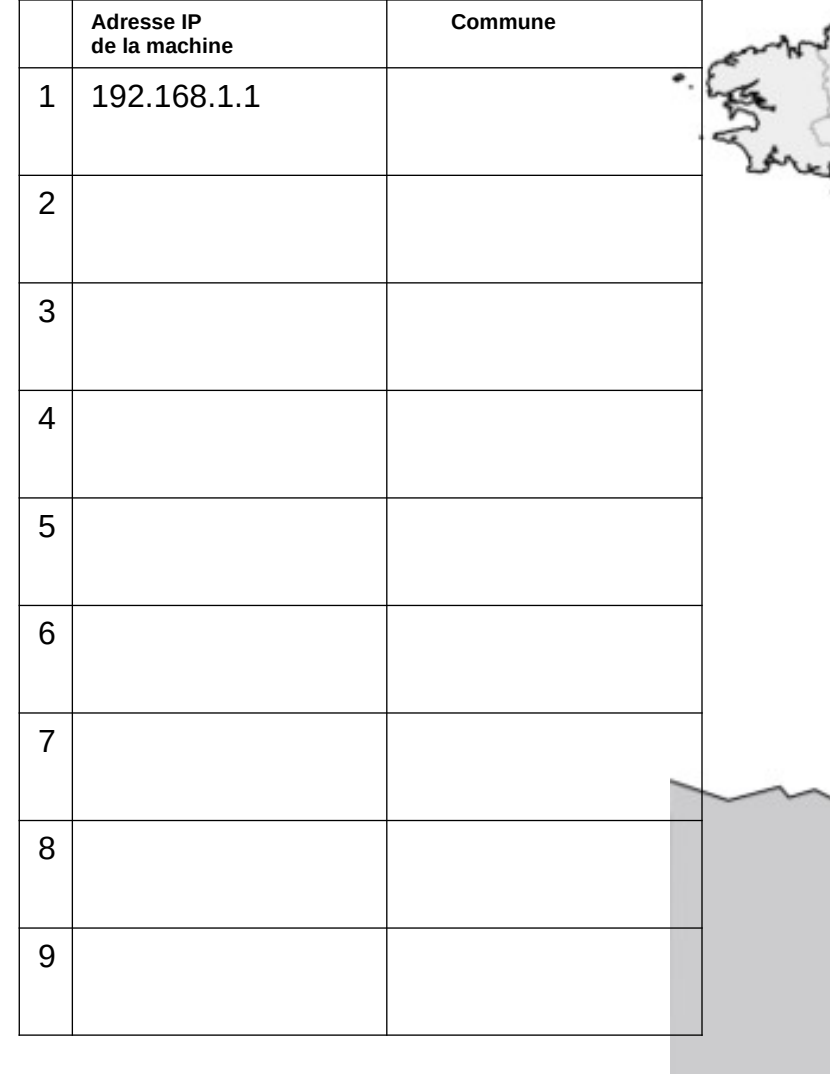

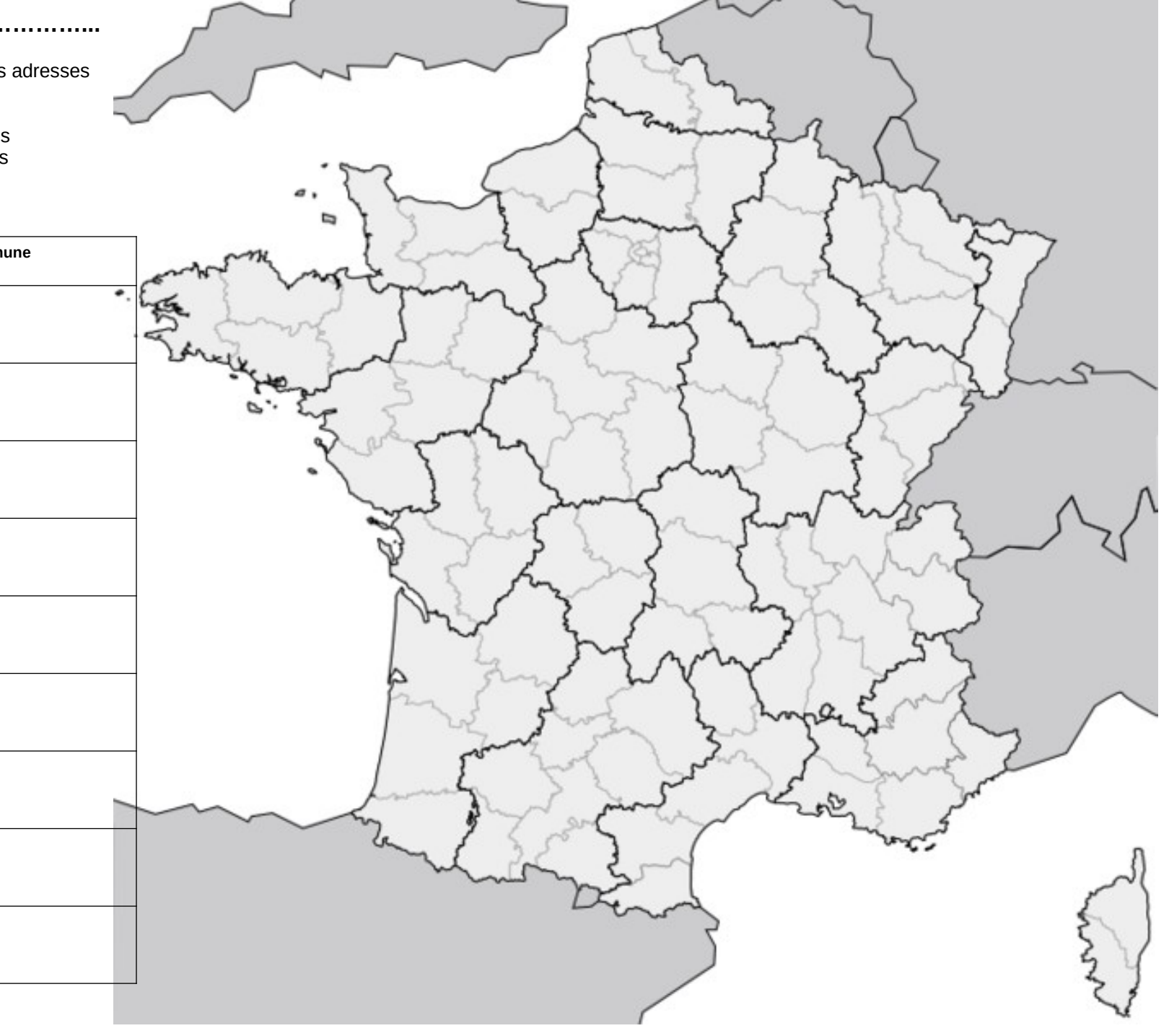